**AutoCAD Crack Free For Windows**

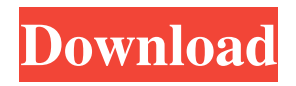

Product History In 1982, the first AutoCAD Crack Mac software came onto the market. It was originally developed for use in the automotive industry and in the aerospace industry. Autodesk developed and released this software on December 12, 1982, as AutoCAD 1.1 and then it was rereleased with an additional 8 update patches in January 1987 and 1989. In June 1989, Autodesk released AutoCAD 2.0 for the first time. In the fall of 1992, Autodesk released AutoCAD 3.0, which made an MS-DOS version of the software available. Autodesk launched a software

### version of AutoCAD for Windows in 1996. The same year, Autodesk created the Desktop application for Windows, AutoCAD LT, a simplified version of AutoCAD software. In 1998, Autodesk launched AutoCAD Civil 3D, an AutoCAD derivative used for civil engineering. In 2007, Autodesk launched the version for Windows, AutoCAD LT for Windows, a simplified version of AutoCAD software. In 2012, Autodesk launched a

version for Windows, AutoCAD Software, a simplified version of AutoCAD software. In 2013, Autodesk launched AutoCAD Architecture, an architectural CAD system. In 2014,

#### Autodesk launched AutoCAD LT for Windows, a simplified version of AutoCAD software. In 2015, Autodesk launched AutoCAD for mobile devices. In 2017, Autodesk launched AutoCAD LT for Windows, a simplified version of AutoCAD software. In 2018, Autodesk launched AutoCAD Design Web, a web-based application. In 2019, Autodesk launched AutoCAD Architecture, a 3D architectural CAD system. Standards The following CAD standards have been developed by Autodesk and other CAD software

vendors. These standards are used in almost all AutoCAD/AutoCAD LT/AutoCAD Software applications.

Autodesk VDX and Architecture VDX/Architecture is a set of standards created by Autodesk in 2002. The first release of VDX/Architecture came in 2002. MEP DraftSight VectorWorks Autodesk Veeam Autodesk Veeam started its life as an Autodesk product, the first to

**AutoCAD License Key Full For Windows**

History The first AutoCAD Activation Code was a standalone drawing program first released on October 27, 1989. The first version for DOS, the first version of AutoCAD Torrent Download for Windows was released in May 1990, it

# was called AutoCAD Crack Keygen LT.

Version 1.0 was developed by Oxford Automation. Version 1.0 was a 32-bit application and featured a singlewindow user interface with an AutoLISP front end, and was created in Visual Basic. Version 1.0 was marketed as "a completely new CAD program" and "a CAD program with true 2D drawing and surface modeling capabilities". AutoCAD 2022 Crack 2.0 was released on September 20, 1991, which was the first version that allowed users to set the units to the dimension system. The name was changed to AutoCAD 2D, and a new version of AutoLISP was used. AutoCAD 2.0 was

#### also bundled with the addition of AutoCAD MEP which allowed users to import drawings created with AutoCAD MEP. A very powerful feature of this release was the ability to draft unlimited geometry and keep it up to date and synchronized with drawings created by other applications. AutoCAD 3.0 was released on October 15, 1992. This release added 2D planes, tabs, cut features and grid. AutoCAD was redesigned for Windows 95. The first version for Windows 95 was AutoCAD 97, and included the ability to edit DXF files, load and save DXF files, and import drawing information. AutoCAD 3D was released on May 11, 1997.

AutoCAD 6 was released on March 25, 1999. The release was a major update that included the ability to edit freehand drawing, create multilevel hierarchies, create dimension points, add dynamic attributes, and convert DXF to DWG. Version 6 was renamed to AutoCAD LT. AutoCAD LT was an Autodesk product similar to AutoCAD but sold with less expensive licensing. AutoCAD 2007 was released on May 22, 2007. This release included an update to the user interface, a new drawing engine, import and export of the drawing objects, importing of the layouts, dimension tables, and licensing for the entire AutoCAD suite. With the release

of AutoCAD LT, the name was changed from AutoCAD LT to AutoCAD. AutoCAD 2008 was released on November 8, 2007. This release included the ability to import an unlimited number a1d647c40b

Install the program "Generate DRM KEYS", this one is needed to unlock the files. Creating keys Go in keygen > "On the Autodesk layer" > "3ds max" Select a license file, then press "Generate" to create keys. Select "Autocad" and press "Generate". Install Autocad 2019 Download and install Autocad 2019. Create key files Go in keygen > "On the Autodesk layer" > "3ds max" > "Autocad" > "Autocad 2019". Select a license file, then press "Generate" to create keys. Using the key files Open the game and follow the instructions on the main screen. Recompile your game

#### (I added the author id and author key file to the.exe) Go in the.exe > Click on the folder where the "Autocad 2019" is In the opened "Autocad 2019" folder, click on "cad\_compile.bat" and press "Ok". Package your game Go in keygen > "On the Autodesk layer" > "3ds max" > "Autocad" > "Autocad 2019" > "Autocad 2019 End-user License Agreement (EULA)" > "Autocad" > "Compilation" In the end of the eula, add the author key and the author id. After the EULA, hit the "Compile" button. If the game compiles without errors, hit "OK". Install Autocad Open the folder where the game is and hit the.exe. Go to "autocad\_2019" folder

and open the.bat file (it's the build script of the game). Install 3ds max Open the folder where the game is and hit the.exe. Usage Script Open the "config.lua" with Notepad++ or any other text editor. Usage Start the game

**What's New in the?**

Work together on the same drawing in new collaborative drawing mode and simultaneously view drawings in different formats. (video: 2:55 min.) Set up multiple layers for design documentation. Organize your drawing according to your needs, and set your layers to be editable only by specific

## users or groups. (video: 2:54 min.) You

can view, update, and correct drawings in color in various formats. For example, you can quickly and easily view your CAD drawings on your mobile device and in a Web browser. (video: 2:49 min.) You can now use Windows directly from your mobile device, or through a connected mobile device or tablet. (video: 4:38 min.) Rapidly and easily create and annotate 3D models from existing surfaces. (video: 2:42 min.) Quickly and easily create and annotate 3D models from existing surfaces. (video: 2:42 min.) Text files can be annotated with variable annotation types, using extensions such

### as OCR for Optical Character

Recognition. (video: 2:24 min.) The document tools menu has new options that make it easier to create and update documents. (video: 1:54 min.) The document tools menu has new options that make it easier to create and update documents. (video: 1:54 min.) Improved information retrieval with a new semantic zoom feature. You can get information on your objects quickly, without having to navigate through a series of windows. (video: 2:21 min.) The information retrieval features of the document tools menu now have improved functionality. For example, you can select objects in a document,

get data about the selected objects, and apply any changes directly from the command line. (video: 1:54 min.) You can now scroll through pages of drawings using the Zoom feature. Scroll with a mouse or touch screen, and you can scroll vertically or horizontally with a touch screen. (video: 3:11 min.) You can now use the Zoom feature to quickly navigate through page after page of drawings. (video: 2:06 min.) You can now navigate through multiple pages of drawings using the Zoom feature. (video: 2:06 min.) You can now scroll through a document or selection of objects, while you perform other

#### (video:

**System Requirements:**

Windows: XP/Vista/Windows 7 Mac OSX: High Sierra 10.13.4, macOS Mojave 10.14.5 Web Browser: Microsoft Edge, Chrome, Firefox Minimum Hardware: Processor: 2.4 GHz Memory: 2GB Graphics: 1280 x 720 pixel resolution Hard Disk: 500MB free hard disk space Price: Free How to install: Pre-Installation: 1. Extract the installer.zip 2. Double-

Related links: